### **Achievements**

- Measurement of the solenoid current beam position dependency.
- Script for saving trajectory and magnets currents.
- Script for restoring magnets currents.
- Initial X, X` Y, Y` of the center of the beam after the gun(BPM-based).
- Measurements of the steerers strengths.
- The simulation can be checked offline (using already gathered data)

### **Difficulties**

- Time of experiments  $\sim$  2 shifts (smeared over 2 weeks).
- Forgot to switch off the booster before LOW.ST4 and LOW.ST5 measurements (strengths and couplings do not agree with prev. results).
- Previous and current results sometimes very different (difference of 90%).
- Not yet clear how to implement the influence of the remnant magnetic field.

#### **Solenoid current – beam position dependency**

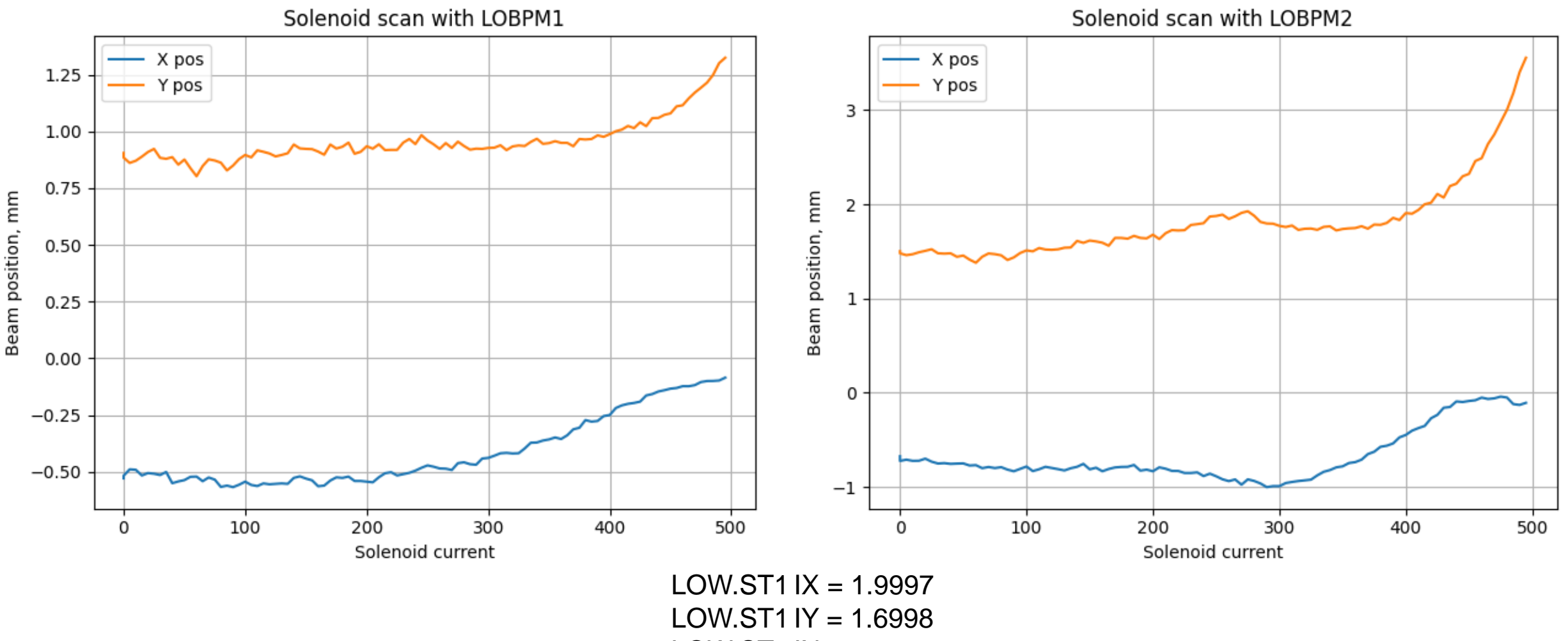

 $LOW.ST2 IX = 1.1009$ 

**Initial X, X` Y, Y` of the center of the beam after the gun**

![](_page_2_Figure_2.jpeg)

**Initial X, X` Y, Y` of the center of the beam after the gun**

![](_page_3_Figure_2.jpeg)

**Steerers strengths (example for LOW.ST1 X-direction)**

![](_page_4_Figure_2.jpeg)

$$
\Delta X = 0.802 \quad \tan(\alpha) = (\Delta X^* 0.001)/\Delta Z = 0.0047 \Rightarrow \alpha = 0.0047 \text{(rad)} \quad p = 6.3168 \text{(LEDA)}
$$
\n
$$
\Delta Z = 0.172 \quad \text{mrad/A} = \alpha / \Delta l \cdot 1000 \text{ (1000 to go from rad to mrad)} \quad S = \text{mrad/(A*p)} = 7.7511 (7.7180)
$$

#### **Steerers strengths**

![](_page_5_Picture_278.jpeg)

![](_page_5_Figure_3.jpeg)

#### **Outlook**

- Implement steerers strengths in simulation script
- Check the simulation using gathered data
- Calculate the influence of the remnant fields
- Automatize checking of the initial beam parameters  $(X, X, Y, Y)$
- Create GUI for the scripts which save/restore magnets settings
- Next step is to gather data before/after booster and further in HIGH section
- Implement the influence of the quadrupoles on the beam trajectory